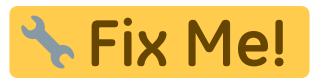

## **Eintrag EnOrthViewImport**

Syntax

 [Application] EnOrthViewImport=value value = 0 //deaktiviert value = 1 //aktiviert

Beschreibung

Bei aktiviertem Eintrag lässt sich die OrthView-Schnittstelle mittels [STRG]+[SHIFT] im Optionen-Panel aufrufen.

From: <http://onyxwiki.net/>- **[OnyxCeph³™ Wiki]**

Permanent link: **[http://onyxwiki.net/doku.php?id=ini\\_application\\_enorthviewimport](http://onyxwiki.net/doku.php?id=ini_application_enorthviewimport)**

Last update: **2016/02/10 21:39**

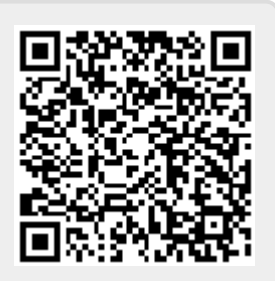